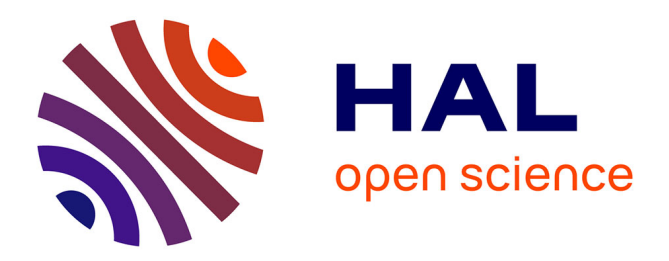

# **Segmentation automatique du foie sur des IRM abdominales**

Pierre-Yves Daniau-Clavreul, Vincent Roullier, Christine Cavaro-Ménard

## **To cite this version:**

Pierre-Yves Daniau-Clavreul, Vincent Roullier, Christine Cavaro-Ménard. Segmentation automatique du foie sur des IRM abdominales. MajecSTIC 2005 : Manifestation des Jeunes Chercheurs francophones dans les domaines des STIC, IRISA – IETR – LTSI, Nov 2005, Rennes, pp.432-435. inria-00000835

## **HAL Id: inria-00000835 <https://inria.hal.science/inria-00000835>**

Submitted on 23 Nov 2005

**HAL** is a multi-disciplinary open access archive for the deposit and dissemination of scientific research documents, whether they are published or not. The documents may come from teaching and research institutions in France or abroad, or from public or private research centers.

L'archive ouverte pluridisciplinaire **HAL**, est destinée au dépôt et à la diffusion de documents scientifiques de niveau recherche, publiés ou non, émanant des établissements d'enseignement et de recherche français ou étrangers, des laboratoires publics ou privés.

## **SEGMENTATION AUTOMATIQUE DU FOIE SUR DES IRM ABDOMINALES**

### **DANIAU-CLAVREUL P. Y., ROULLIER V., CAVARO-MENARD C.**

LISA (CNRS FRE 2656), 62, avenue Notre-Dame-du-Lac, 49000 ANGERS, daniau clavreul py@yahoo.fr, vincent.roullier@wanadoo.fr, Christine.Menard@univ-angers.fr

**Résumé :** La segmentation automatique du foie présente un intérêt majeur pour l'étude de pathologies hépatiques. Les méthodes de segmentation par modèle déformable communément utilisées dans la littérature donnent de bons résultats mais nécessitent une initialisation manuelle proche du contour réel. Dans cet article, nous décrivons une méthode basée sur les modèles déformables permettant de détecter automatiquement les contours du foie en IRM. L'initialisation automatique est réalisée par l'étude de l'histogramme et par des traitements bas niveau. L'histogramme de l'image est modélisé par une somme de gaussiennes et une courbe de Rayleigh. La courbe de Rayleigh représente le fond bruité de l'image et les gaussiennes définissent les differentes classes de niveaux de gris de l'image. Un ´ seuillage et différents filtrages sont appliqués successivement pour obtenir un contour proche de celui du foie. Ce contour sert d'initialisation au modèle déformable qui est ensuite attiré vers les frontières de la forme à détecter (ici le foie) suivant differentes forces internes et externes ´ dont la force du flux de vecteurs de gradient (GVF) et une force ballon. Les premiers résultats qualitatifs sont satisfaisants d'après des experts radiologues.

Mots-clés : Reconnaissance de formes, filtrage, segmentation, IRM, modèle déformable, force ballon, force GVF

#### **1 INTRODUCTION**

La segmentation du foie sur des IRM abdominales joue un rôle important dans l'étude de la fonction hépatique et permet d'aider au diagnostic de pathologies hépatiques telles que la stéatose, la fibrose ou la cirrhose. Cette étape de segmentation est nécessaire afin de quantifier la graisse du foie. Pour réaliser cette segmentation, les méthodes de détection de contours par modèle déformable sont très utilisées mais nécessitent une initialisation manuelle proche du contour réel [Cohen, 1991]. Nous proposons dans cet article un processus d'initialisation automatique relativement proche du contour réel. Les forces externes (GVF et Ballon) utilisées par le modèle déformable renforcent les caractères automatique, robuste et rapide de la méthode de segmentation. Les premiers résultats sont présentés.

### **2 METHODES ´**

Le modèle déformable, appelé aussi contour actif ou snake, est une méthode de détection de contours proposée par Kass, Witkins et Terzopoulos [Kass, 1987]. Il est défini par une courbe qui se déforme, après initialisation, sous l'action de forces internes et externes. Le contour actif évolue ainsi pour rechercher la position d'energie optimale, qui sera un compromis entre les di- ´ verses contraintes du modele. `

#### 2.1 Initialisation du modèle déformable

L'initialisation du modèle est obtenue par une étude de l'histogramme et différents traitements de bas niveau.

#### **2.2 Etude de l'histogramme**

L'histogramme d'une IRM abdominale peut être estimé par une courbe de Rayleigh et des gaussiennes [Schroeter, 1998]. Le premier pic de l'histogramme est estimé par la courbe de Rayleigh et représente le fond bruité de l'image (Fig 1).

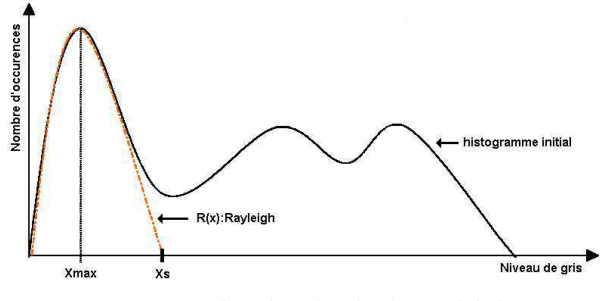

FIG. 1 – Estimation du pic de Rayleigh

La courbe de Rayleigh est donnée par l'équation (1) :

$$
R(x) = w * \frac{x}{\sigma^2} * exp(\frac{-x^2}{2\sigma^2})
$$
 (1)

Cette courbe definit le seuil Xs du fond de l'image. Le ´ seuillage de l'image par ce seuil permet de masquer le fond de l'image. La multiplication du masque par l'image originale nous donne une image mettant en évidence les zones anatomiques.

L'étude de l'histogramme de l'image masquée permet de calculer les parametres des gaussiennes estimant les ` différentes classes de niveaux de gris de l'histogramme d'une IRM abdominale.

Nous avons remarqué que l'histogramme d'une IRM abdominale en enlevant le pic de Rayleigh peut être décomposé en 3 classes de niveaux de gris (Fig 2). Ces classes peuvent être estimées par 3 gaussiennes. L'histogramme peut alors être modélisé par une somme de gaussiennes (Equation 2) :

$$
G(x) = \sum_{i=1}^{N} w_i * \frac{1}{\sqrt{2\pi}} * exp\left(\frac{-1}{2\sigma_i^2}(x^2 - m_i^2)\right)
$$
 (2)

 $\sigma_i$  et  $m_i$  représentent la variance et la moyenne de chacune des N gaussiennes (ici 3).

L'ajustement du pic principal par une des gaussiennes permet de mettre en évidence les pixels représentant les tissus mous (entre autre le foie). Ce pic est nettement notable.

Pour ajuster une gaussienne, nous estimons donc ses paramètres  $\sigma$  et m. L'estimation est réalisée en utilisant un algorithme EM (Expectation - Maximization) [Schroeter, 1998]. Les intersections entre les gaussiennes fournissent N-1 seuils. La figure 2 représente l'estimation d'un histogramme type par 3 gaussiennes.

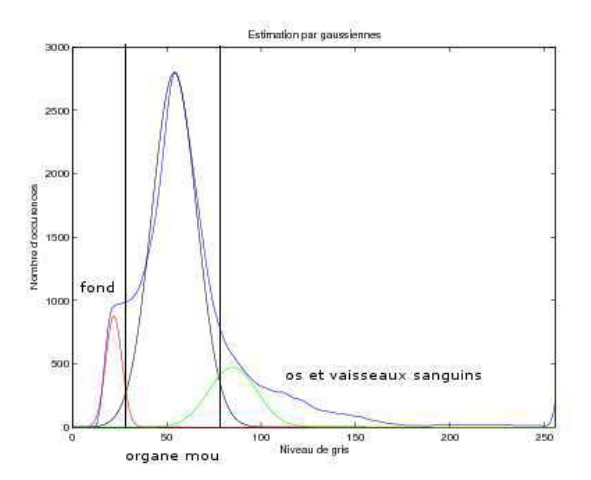

FIG. 2 – Histogramme estime par des gaussiennes ´

#### **2.3 Traitements bas niveau**

Après l'étude de l'histogramme, un ensemble de traitements bas niveau sont réalisés pour obtenir le contour initial du modèle déformable. L'ensemble du processus de détection du contour initial présenté figure 3 permet d'obtenir un contour proche du contour réel du foie. Nous utilisons notamment un filtrage de Canny qui permet d'accentuer les contours des regions anatomiques afin de les ´ conserver. Nous realisons ensuite des filtrages morpholo- ´ giques (ouverture, fermeture) pour permettre de séparer les régions homogènes. Nous considérons alors que le foie occupe la plus grande surface sur la coupe étudiée.

#### **2.4 Definition du mod ´ ele d ` eformable ´**

La courbe à déformer peut être donnée par l'équation  $C(s) = [x(s), y(s)]$ , où s  $\epsilon$  [0,1] est l'abscisse curviligne.

Elle se deforme sous l'influence de forces externes qui at- ´ tirent le modèle vers les frontières de l'objet à détecter et

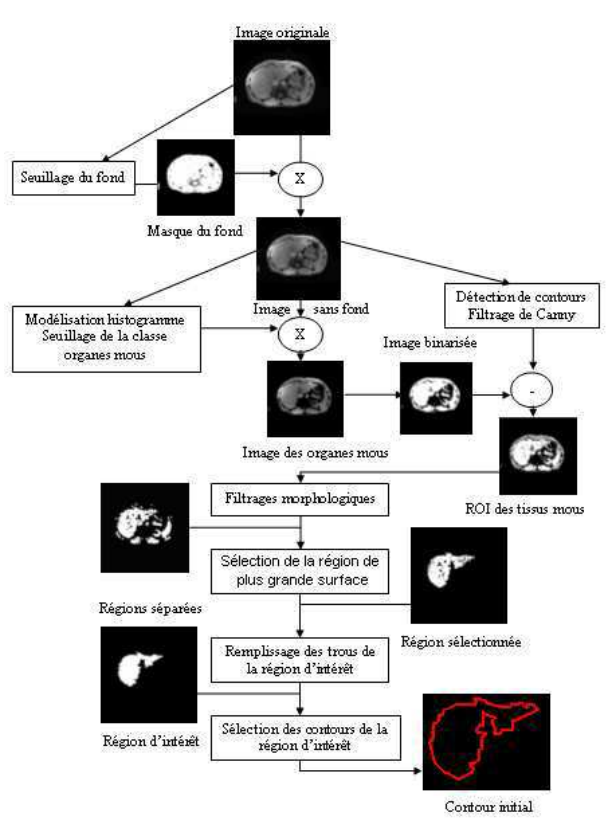

FIG. 3 – Initialisation du modele `

de forces internes qui assurent au contour une continuité pendant la déformation. L'évolution du snake se fait par un processus itératif contrôlé par un test de convergence. L'objectif est de rechercher la position de la courbe qui optimise l'énergie suivante :

$$
E = \int_0^1 \left[ E_{int}(C(s)) + E_{ext}(C(s)) \right] ds \tag{3}
$$

où  $E_{int}$  est l'énergie interne qui permet au snake de garder sa cohésion, grâce à la somme de deux termes.

$$
E_{int} = E_{lis}(C(s)) + E_{elas}(C(s))
$$
\n(4)

$$
E_{int} = \frac{1}{2} \left[ \alpha(s) \left( \frac{dC}{ds} \right)^2 \right] + \frac{1}{2} \left[ \beta(s) \left( \frac{d^2C}{ds^2} \right)^2 \right] \tag{5}
$$

où  $\alpha(s)$  et  $\beta(s)$  sont les paramètres de lissage et d'élasticité.

 $E_{ext}$  fait intervenir les contraintes externes telles que les caractéristiques de l'image à mettre en valeur et les différentes forces d'attraction. Notre modèle déformable se base sur les forces externes suivantes :

- $-$  La force image est exprimée à partir de l'image et prend des valeurs optimales au niveau des frontieres ` de celle-ci,
- La force ballon proposée par Cohen en 1991  $\frac{1}{2}$  and the contract of property  $\frac{1}{n}$  (normale  $\lambda$  la courbe).

Cette force permet au modèle d'éviter de s'écraser sur lui-même, de passer au delà des pics du gradient dus

au bruit et d'être beaucoup moins sensible à l'initialisation.

– La force Gradient Vector Flow (GVF) definie par Xu ´ et Prince en 1997 [Xu, 1997] permet de s'affranchir de l'initialisation proche du contour et de faire converger le modèle vers des contours avec des concavités. La force GVF est définie à partir de la carte de contours dérivée de l'image f et représentant les contours significatifs de l'image. Il est calculé par des équations au dérivées partielles.

Compte tenu des définitions des différentes forces, le modèle déformable est obtenu en optimisant l'énergie suivante :

$$
E = \int_0^1 \frac{1}{2} \left[ \alpha(s) \left( \frac{dC}{ds} \right)^2 \right] + \frac{1}{2} \left[ \beta(s) \left( \frac{d^2 C}{ds^2} \right)^2 \right]
$$

$$
-\gamma(s) \frac{\nabla I(x, y)}{|\nabla I(x, y)|} + \kappa(s) V_{GVF} + \kappa_1(s) \overrightarrow{n}(s) ds \quad (6)
$$

 $où$ :

- $\alpha(s)$  paramètre de lissage  $\kappa(s)$  poids de la force GVF  $\beta$ (s) paramètre d'élasticité  $\kappa_1(s)$  poids de la force ballon
- 
- $\gamma(s)$  constante de la force image (paramètres tous constants)

Le modèle est initialisé par la méthode définie précédemment et ensuite évolue suivant l'équation (6)

### **3 RESULTATS ´**

Notre méthode de segmentation du foie testée sur des IRM abdominales (coupes axiales) de 10 volontaires sains a été considérée comme fiable visuellement par 2 experts radiologues. Les IRM pondérées en T1 sont acquises selon une séquence prototype en écho de gradient fournie par General Electric Healthcare. Cette sequence permet d'obtenir des images en opposition de ´ phase qui mettent en évidence les frontières entre les tissus constitués d'eau et de graisse. L'épaisseur de coupe est de 8mm. Nous avons initialisé le modèle déformable de façon automatique selon notre méthode (Fig 4).

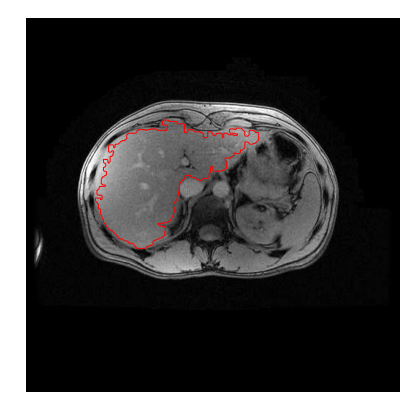

 $FIG. 4 - Intialisation du modèle déformable$ 

Ensuite, le modèle déformable évolue suivant l'équation d'évolution  $(6)$  pour ainsi obtenir la segmentation du foie présentée figure 5.

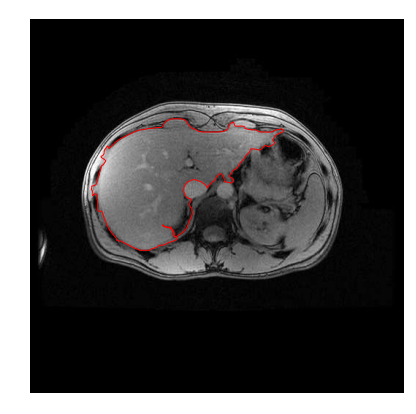

FIG.  $5 -$  Segmentation du foie par un modèle déformable

Nous remarquons que cette méthode nous donne des résultats satisfaisants et permet de s'affranchir d'une initialisation manuelle.

#### **4 DISCUSSION ET CONCLUSION**

Dans cet article, nous présentons une méthode de segmentation automatique du foie sur des IRM abdominales. Celle-ci est intégrée dans une étude de la quantification de la graisse hépatique. Ce thème de recherche fait l'objet d'une thèse préparée au CHU d'Angers en collaboration avec le LISA (Laboratoire d'Ingénierie des Systèmes Automatisés) et General Electrics.

La méthode que nous avons développée permet d'obtenir une detection correcte du contour du foie en 5 minutes ´ sous MATLAB avec un Pentium IV. Des évaluations quantitatives sont actuellement en cours. L'originalité de notre processus réside dans le fait d'automatiser l'initialisation du modèle par des prétraitements de faible complexite donc rapides. Cette initialisation automatique ´ fournit un contour initial proche du contour réel ce qui augmente la convergence du modele. L'utilisation des ` forces GVF et ballon accroît la rapidité de la segmentation.

#### **BIBLIOGRAPHIE**

[Cohen, 1991] Laurent Cohen : "On active contour models and balloons". Computer Vision, Graphics, and Image Processing (1991).

[Kass, 1987] Kass M., Witkin A. et Terzopolous : "Snakes : Active Contour Models". International Journal of Computer Vision". International Journal of Computer Vision (1987).

[Schroeter, 1998] P. Schroeter, J.M. Vesin, T. Langenberger et R. Meuli : "Robust Parameter Estimation of Intensity Distributions for Brain Magnetic Resonance Images". IEEE Transactions on medical imaging (1998).

[Xu, 1997] Prince et Xu : "Gradient Vector Flow : A New External Force for Snakes". Proc. IEEE Conf. on Comp. Vis. Patt. Recog. (CVPR) (1997).